## **COST**

# Design Metrics

- Metrics to evaluate performance of a digital circuit (at any level; e.g. gate, block, …)
	- **Energy** to perform a function
	- **Performance** (clock maximum operating frequency, workload throughput, workload latency)
	- **Cost** (cost is a strong function of chip area)
	- **Design time**
	- Power dissipation (often peak power is of greatest concern)
	- Scalability
	- Reliability
- Relative cost depends on the application, for example:
	- Heart pacemaker (reliability, energy most important)
	- RFID (cost, energy most important)
	- PC graphics processor (speed most important)

# Cost of Integrated Circuits

- $cost/chip = fixed cost per design + variable cost per chip$ 
	- Cost varies tremendously depending on the number of chips sold
- Fixed costs per design, NRE (non-recurrent engineering)
	- Design time and effort (designers and designer support)
	- Mask generation
	- CAD (computer aided design) software tools
	- Company costs (sales, marketing, building,…)
- Recurrent costs are costs for each chip
	- Some cost reductions with higher volumes
	- Silicon processing
		- Cost is strongly tied to chip area
	- Chip packaging and test

## NRE Cost is Increasing

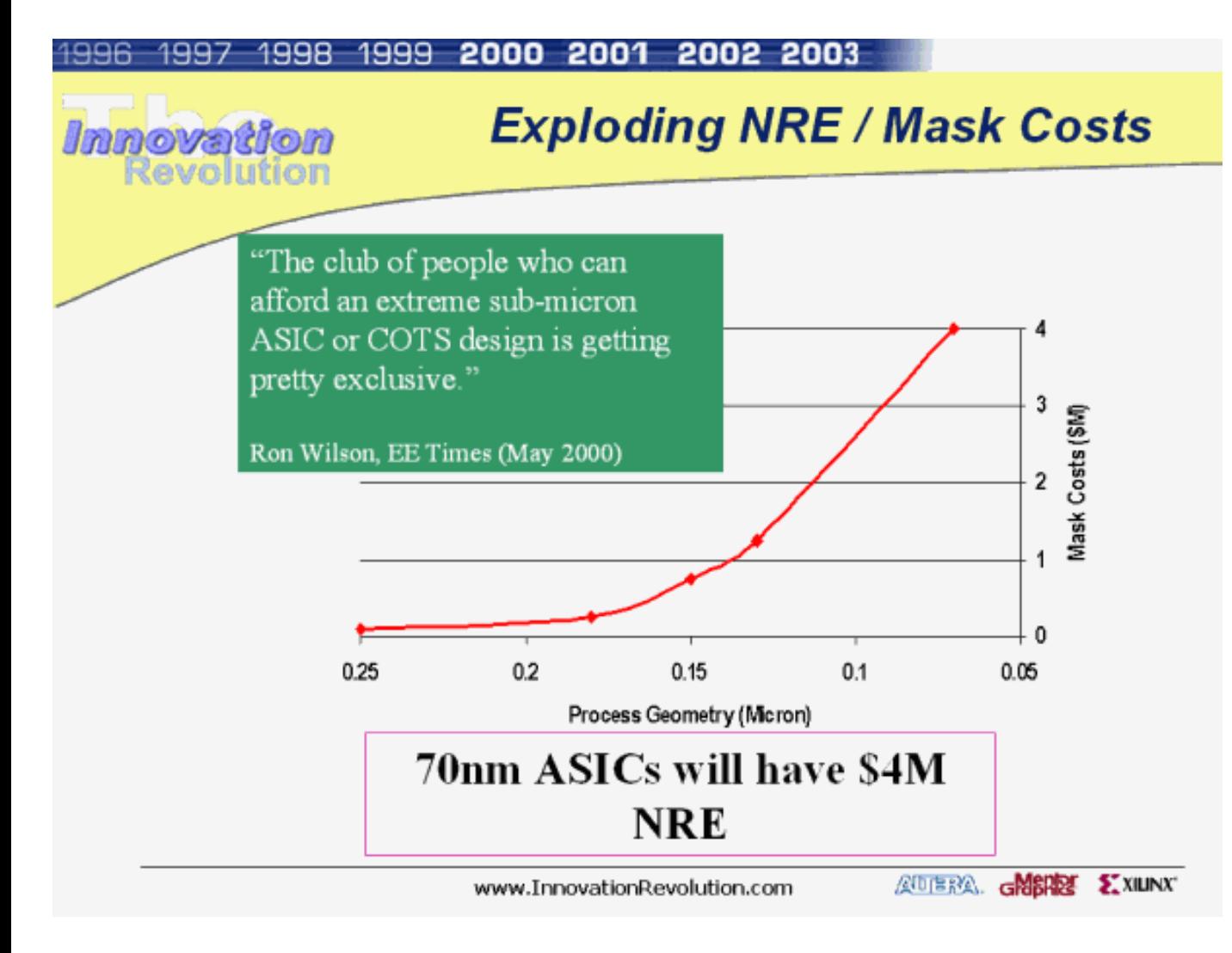

Modern ASICs (Application-Specific Integrated Circuits) are said to cost on the order of \$50 million to design and require 18 to 24 months of effort by a large and talented design team [ITRS 2009]

#### Die Cost

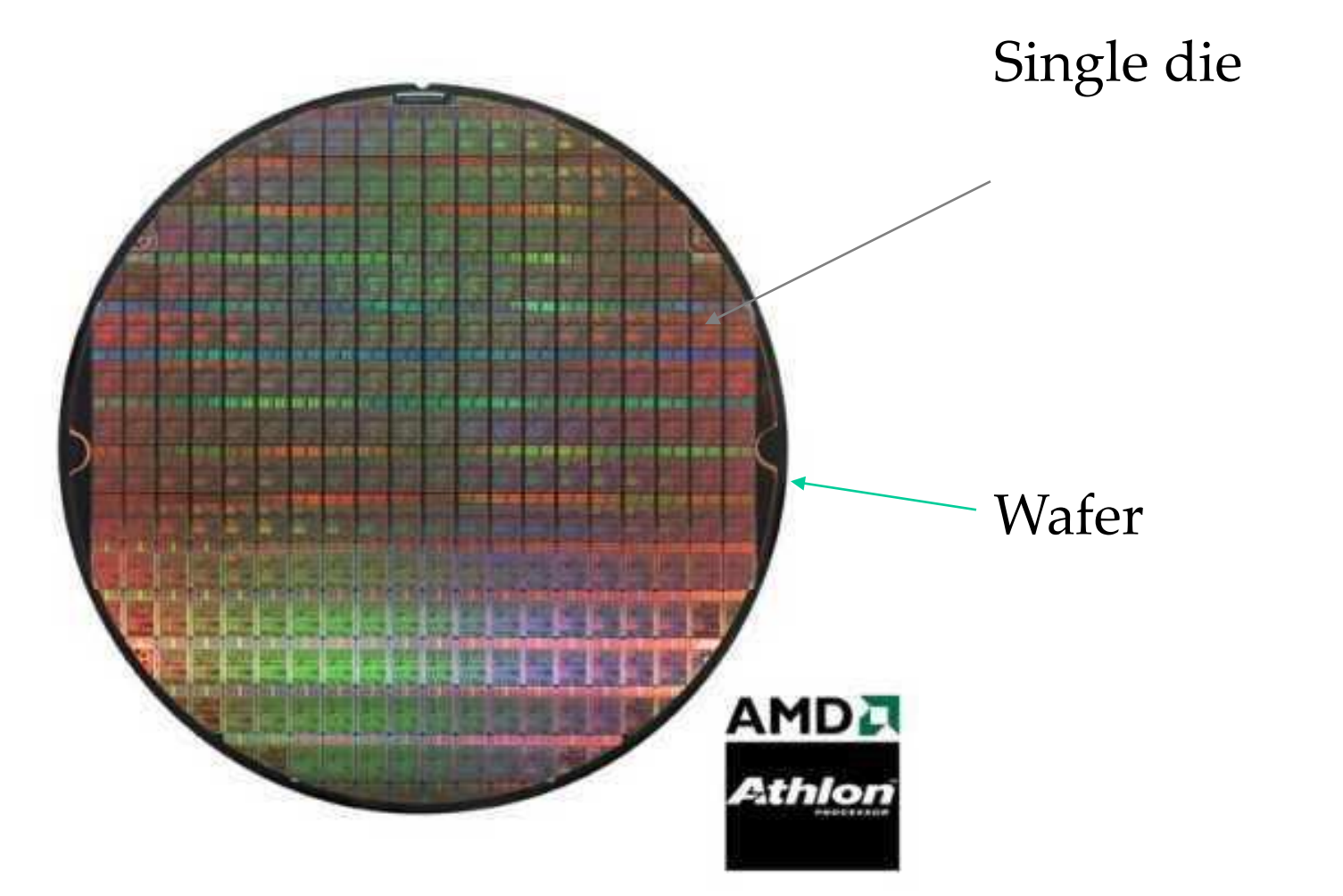

### Cost per Transistor

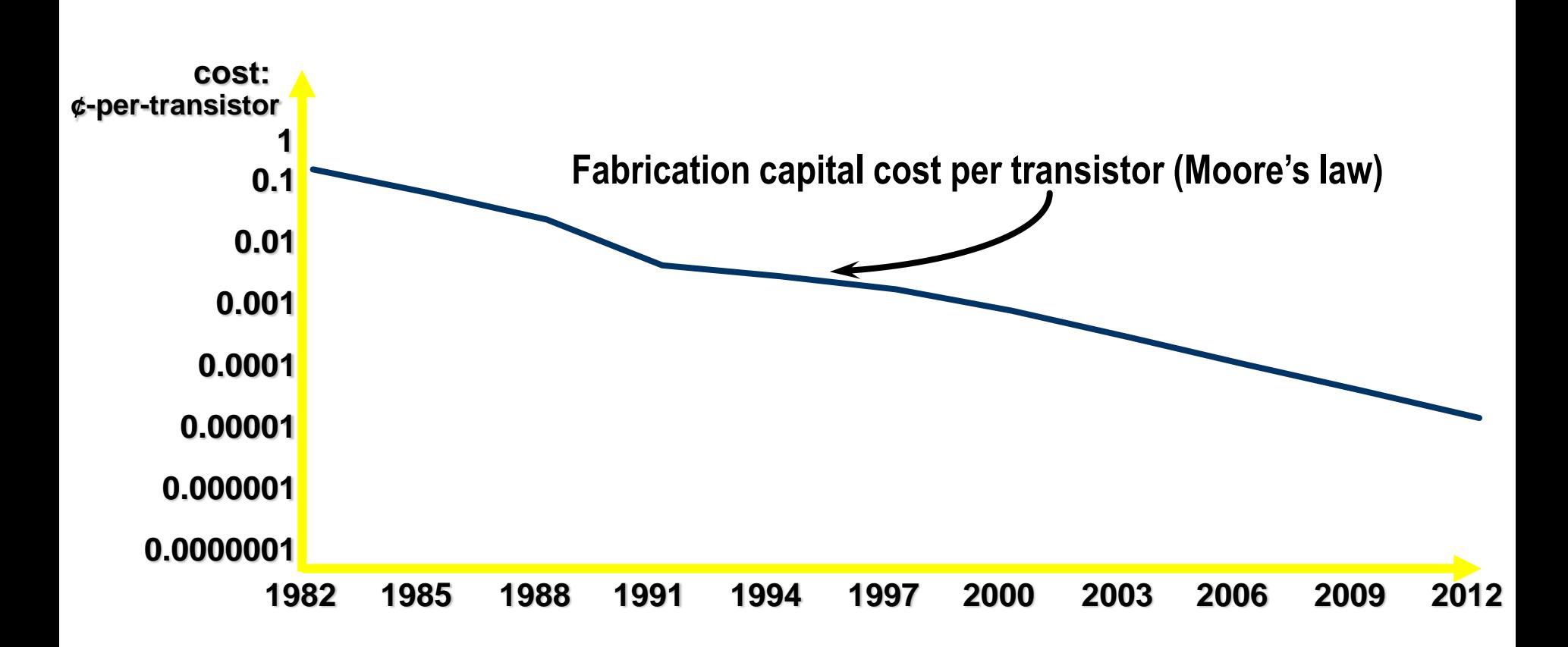

### Area Equations

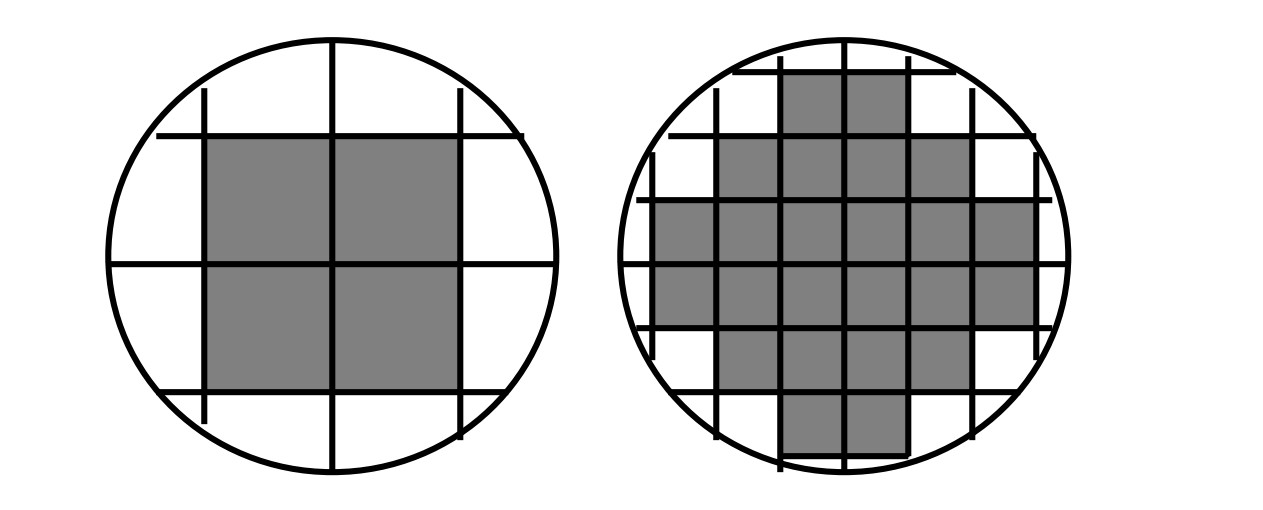

 Dies per wafer

\n
$$
\frac{\pi \times (\text{water diameter}/2)^2}{\text{die area}} - \frac{\pi \times \text{water diameter}}{\sqrt{2 \times \text{die area}}}
$$

#### **Defects**

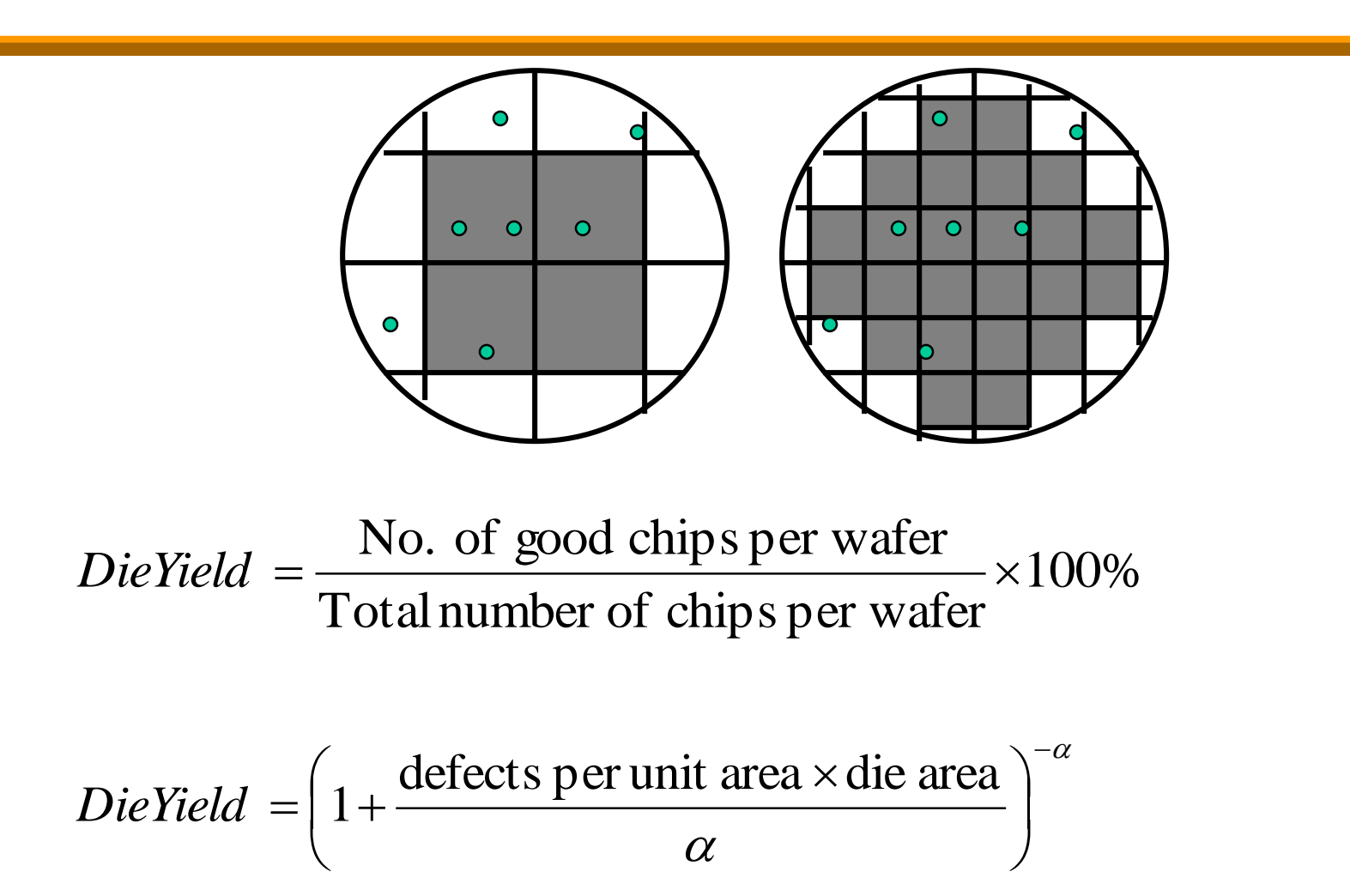

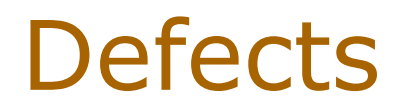

- Alpha is roughly proportional to the number of "mask" layers" (discussed next lecture)
- Alpha = 3 approximately for modern CMOS processes
- 0.5 1 defects/cm<sup>2</sup> typical for modern CMOS process

$$
DieCost = \frac{WaferCost}{NumGoodDiesPerWafer}
$$
  

$$
DieCost = \frac{\text{WaterCost}}{\text{Dies per water} \times \text{DieYield}}
$$
  

$$
DieCost = f(DieArea^{4})
$$

## Some Examples (1994)

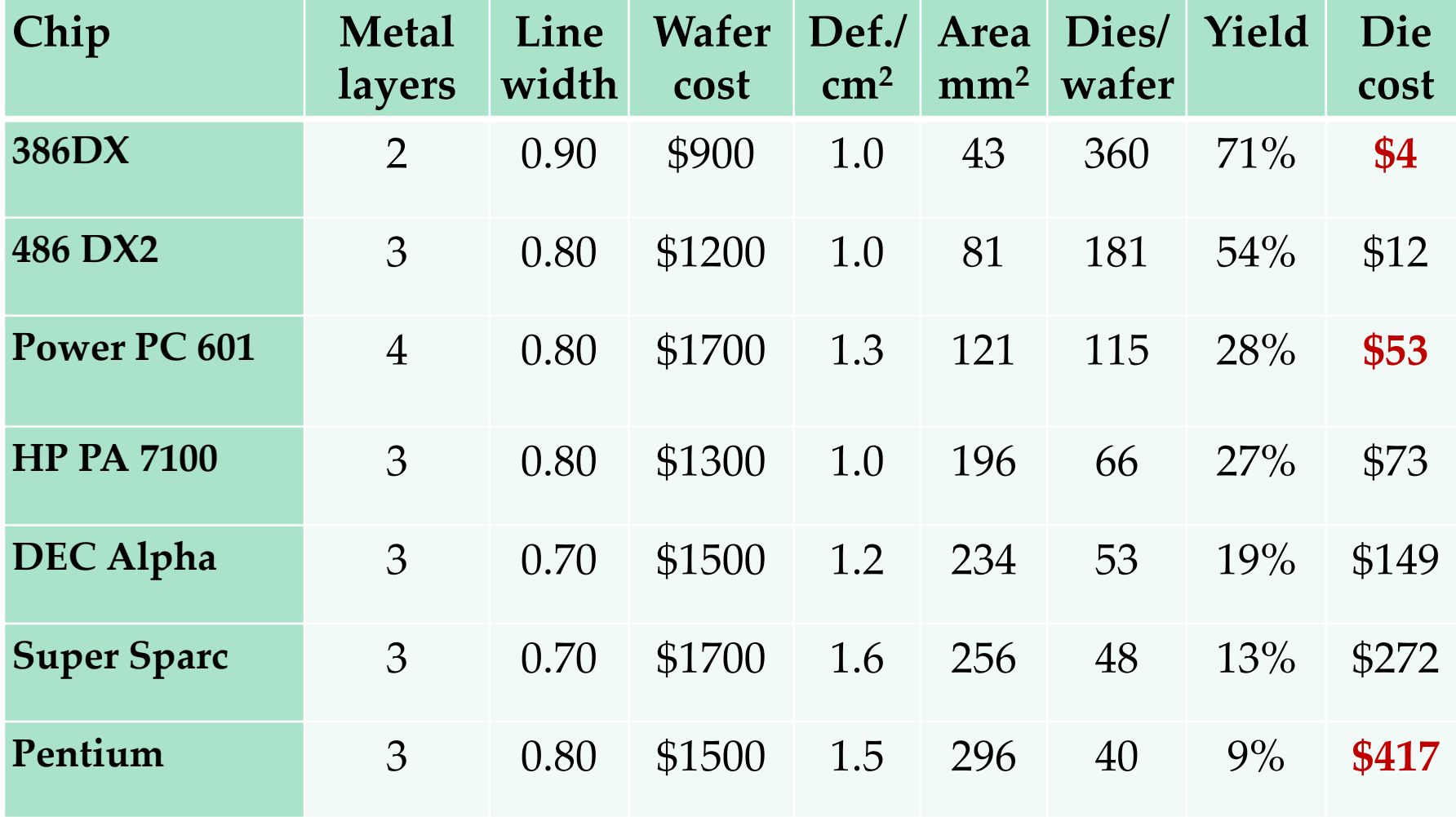

#### Matlab Example Die Yields with *alpha*=3, 0.5 defects/cm<sup>2</sup>

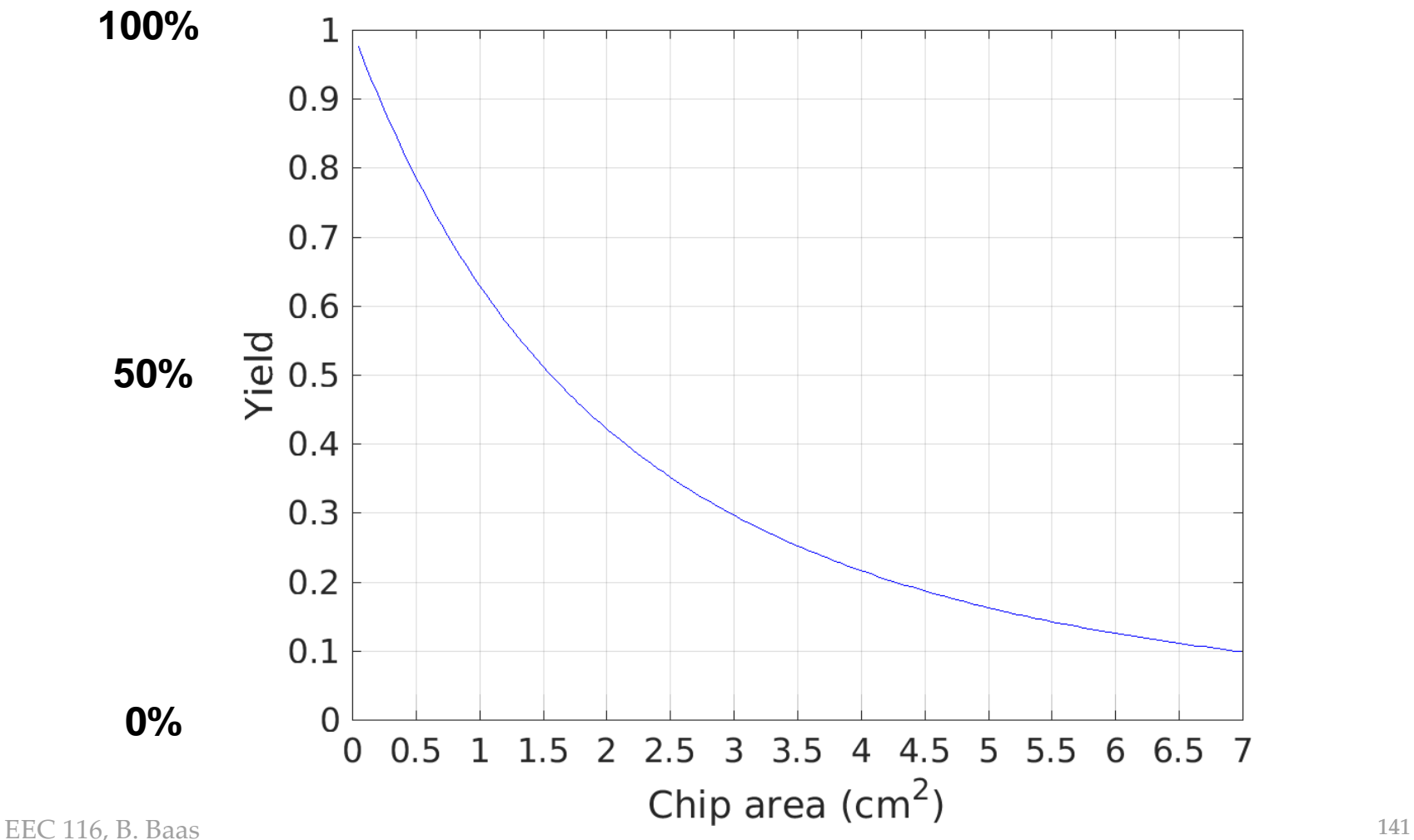

#### Example Matlab Code to Plot Yield vs. Chip Size

```
% Chip yield plot generator
\approx% 2019/10/09 Updated (BB)
\approx% Copy & paste this code into a example.m file and try it yourself!
clear;
alpha = 3;defects = 0.5; \frac{8}{5} defects/cm<sup>^2</sup>
\text{alimits} = 0.05:0.05:7;for x = \text{alimits*20},
  x = round(x); % remove VERY small roundoff errors
  a = \text{alimits}(x); % die area
  y1(x) = (1+defects*a/alpha)^-alpha; % "original" size die: blue
end
clf;
plot(alimits, y1, 'b');
hold on;
xlabel('Chip area (cm^2)');
ylabel('Yield');
set(gca,'XTick',[0:0.5:7]) % prints X tick marks every 0.5
set(gca,'YTick',[0:0.1:1]) % prints Y tick marks every 0.1
%legend('Reference chip');
axis([0 max(alimits) 0 1]);
grid on;
set(qca,'FontSize',16) % sets font size of axis
disp('Die yields with alpha=3 and 0.5 defects/cm^2');
print -dtiff example.tiff
```